# PY410 / 505 Computational Physics 1

**Salvatore Rappoccio**

#### Real Neural Networks

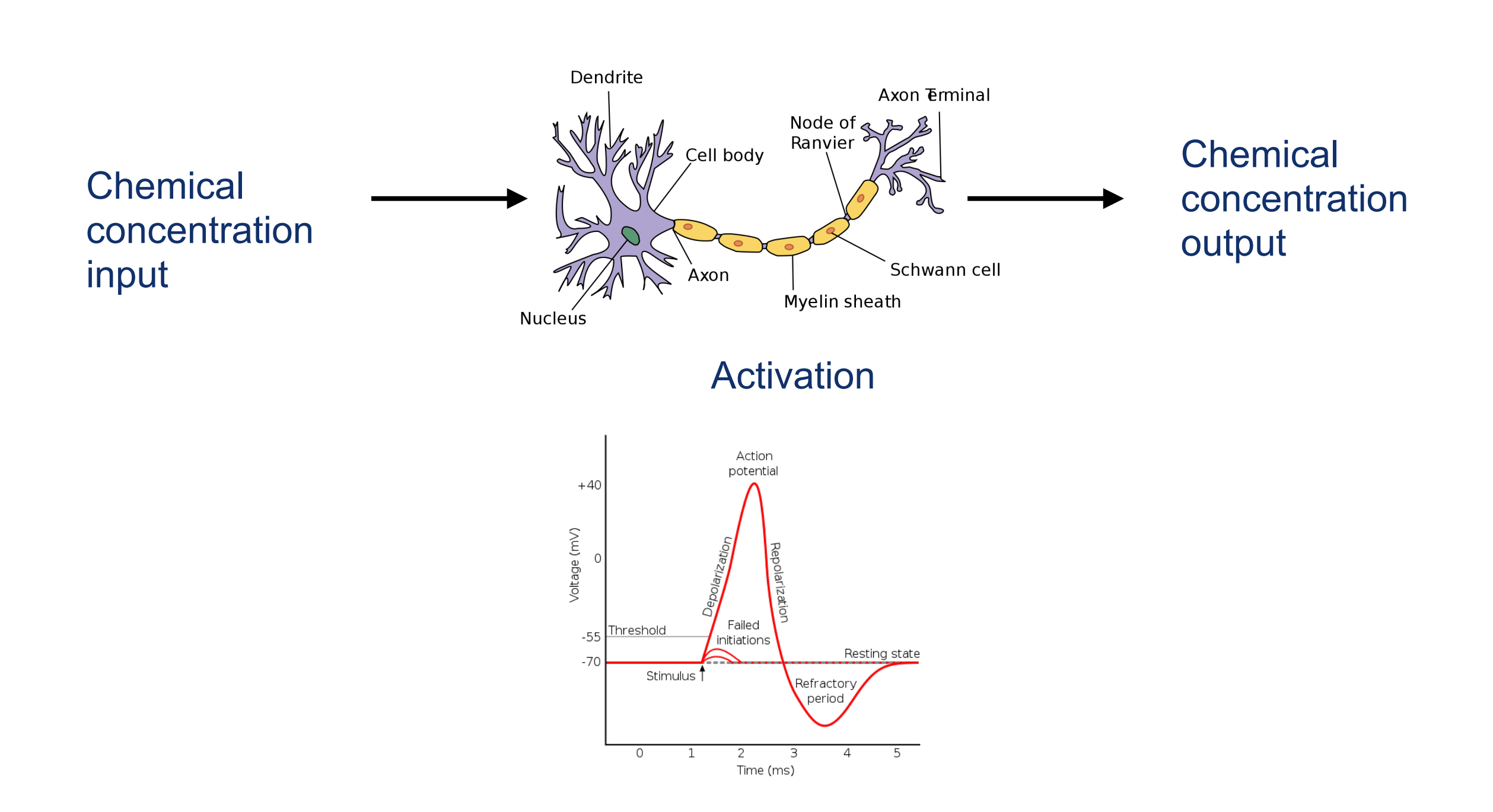

### Real Neural Networks

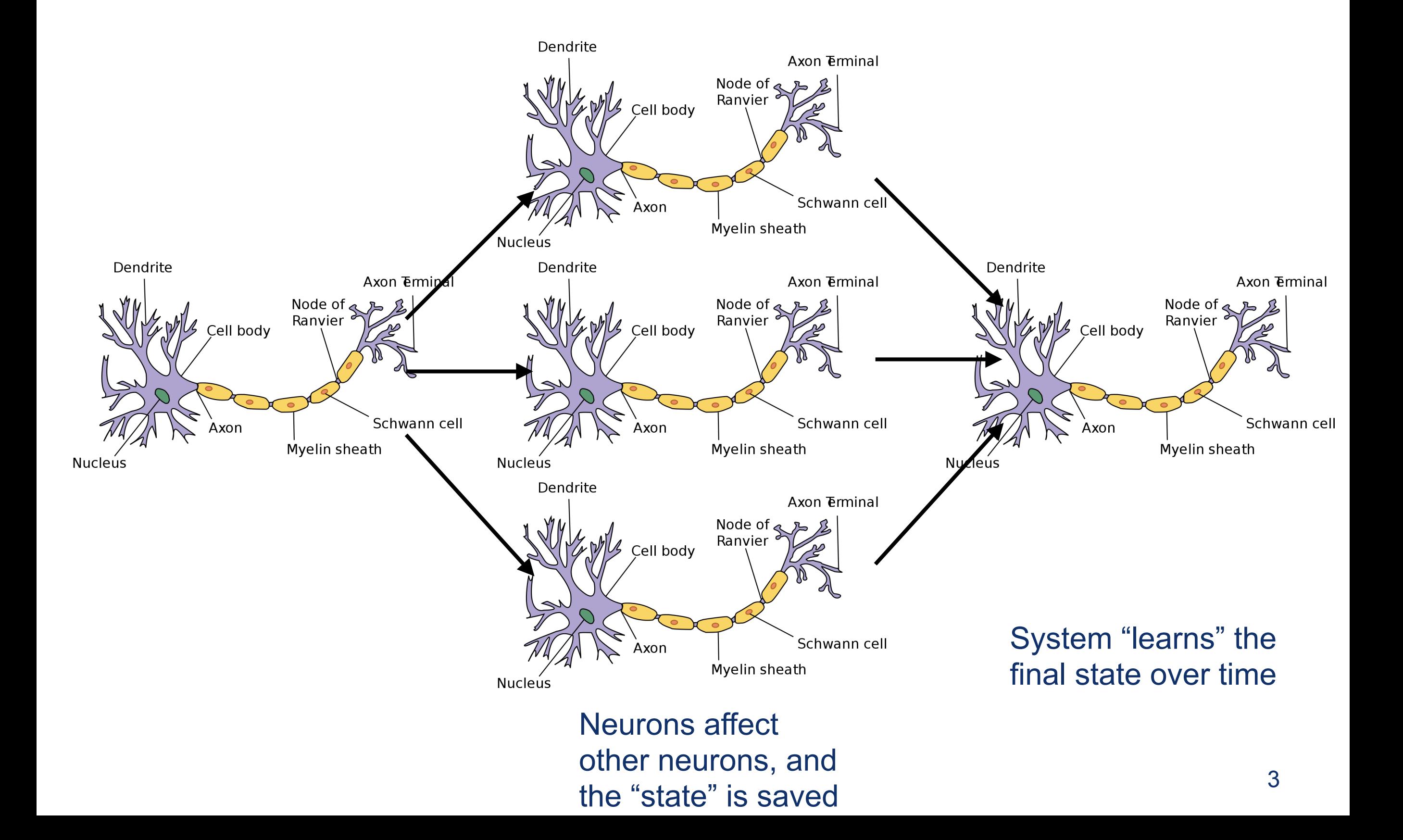

## Artificial Neural Networks

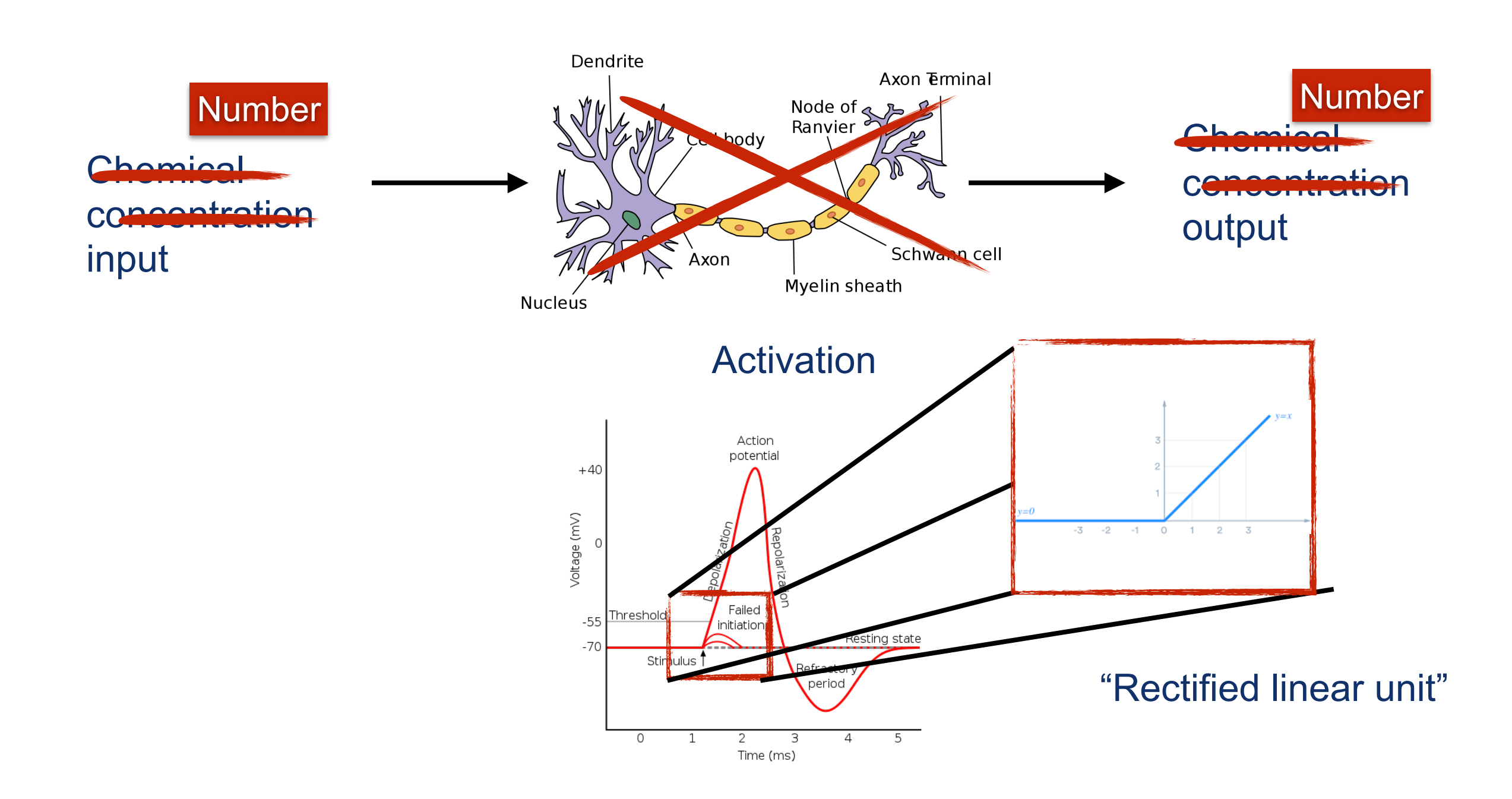

• The neural network is a group of neurons working together in such a persistent state:

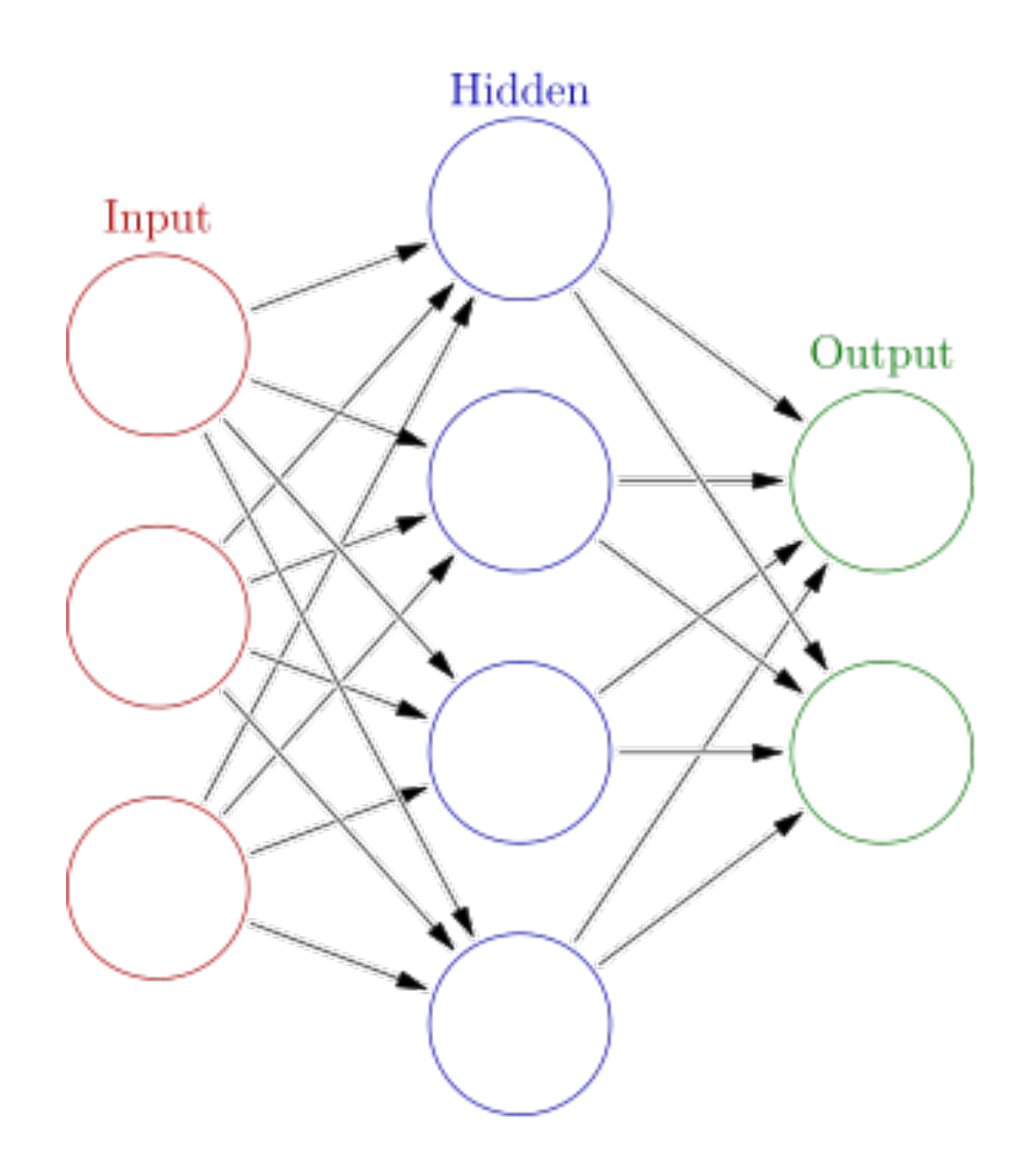

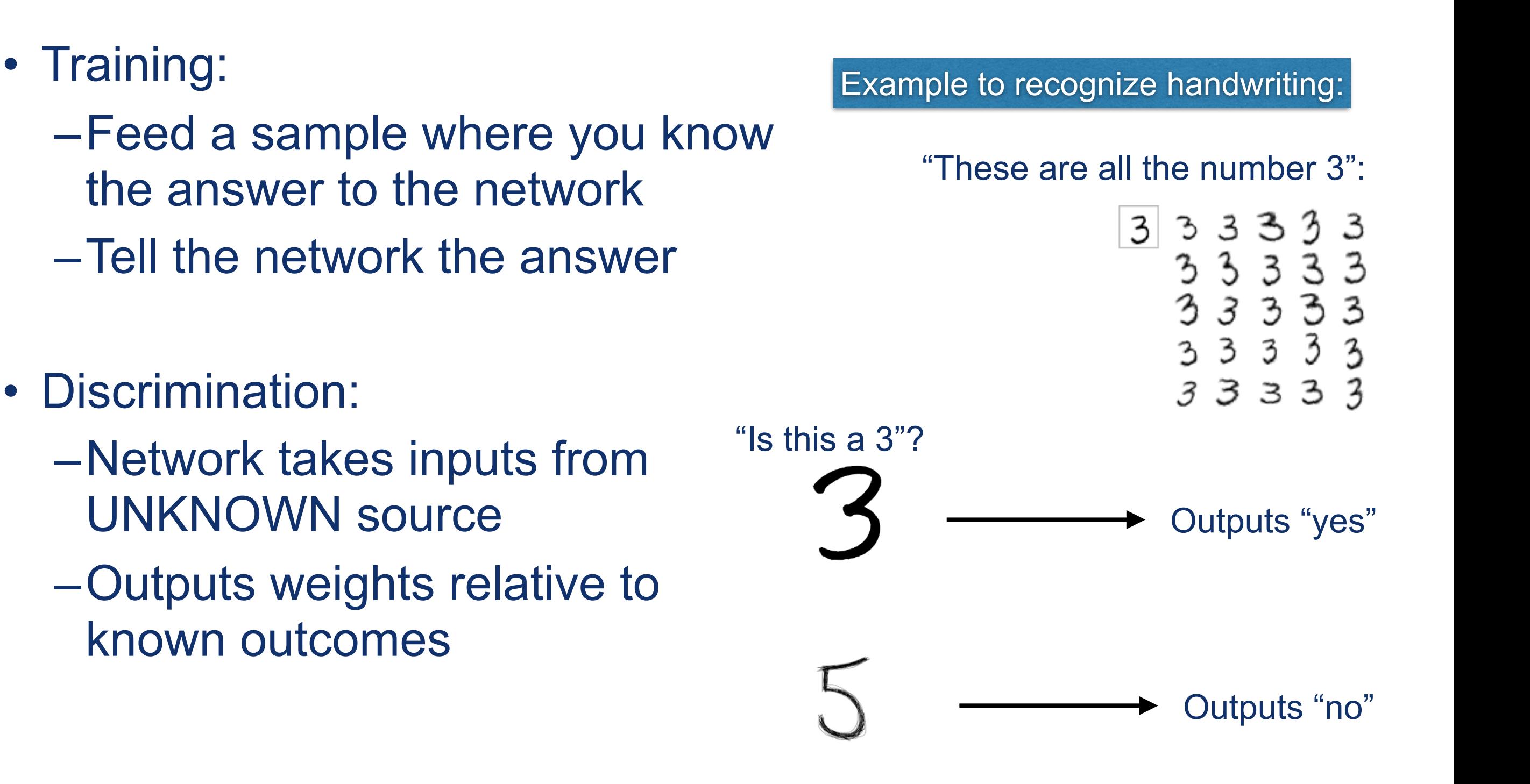

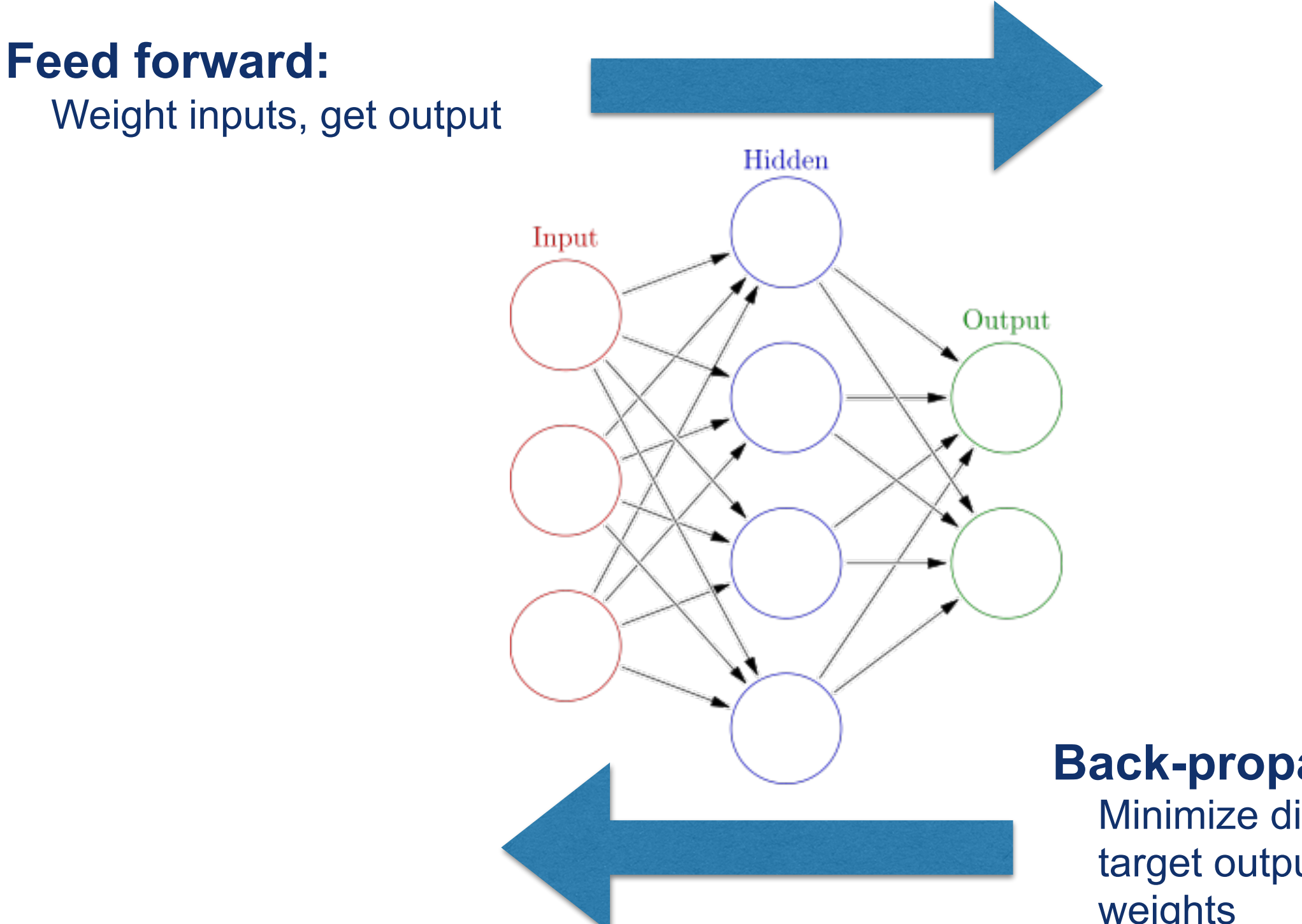

#### **Back-propagate:**

Minimize difference between target output and current weights

Weights 1

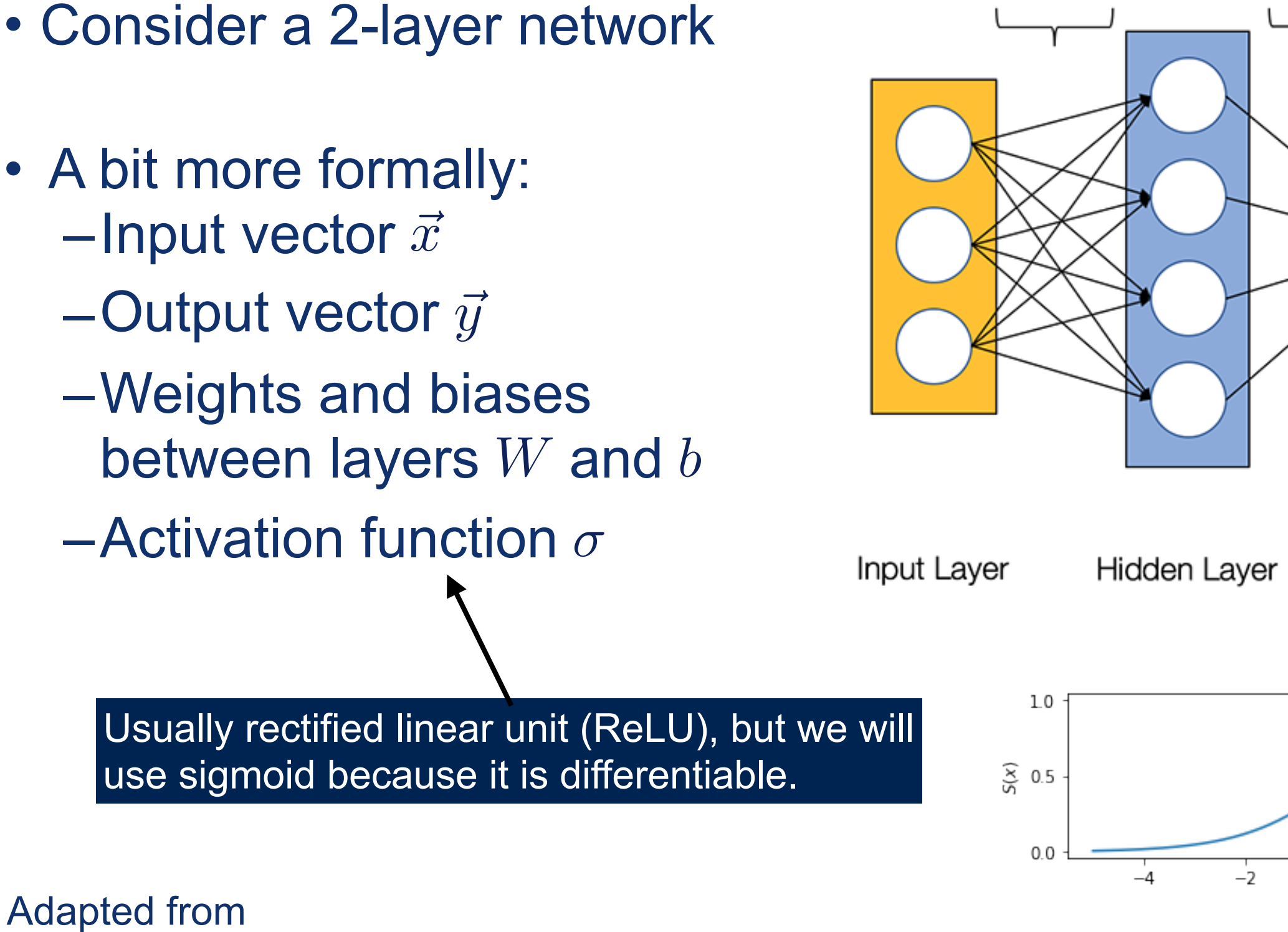

[https://towardsdatascience.com/how-to-build-your-own-neural-network-from-scratch-in](https://towardsdatascience.com/how-to-build-your-own-neural-network-from-scratch-in-python-68998a08e4f6)[python-68998a08e4f6](https://towardsdatascience.com/how-to-build-your-own-neural-network-from-scratch-in-python-68998a08e4f6)

Adapted from

4

Output Layer

 $\overline{2}$ 

 $\Omega$ 

Weights 2

- For each training step:
	- $=$  Feed forward  $\vec{x} \rightarrow \hat{y}$ :
	- $\hat{y} = \sigma(W_2\sigma(W_1\vec{x} + b_1) + b_2)$
	- –Compute loss function (least squares):

$$
L(y, \hat{y}) = \sum_{i} (y - \hat{y})^2
$$

- –Compute gradient of loss function wrt weights  $\partial L(y,\hat{y})$  $\partial W$
- –Back propagate :
	- –Optimize using gradient descent (like BFGS!)

Caveats about optimization in multiple dimensions hold here!

9

Adapted from

[https://towardsdatascience.com/how-to-build-your-own-neural-network-from-scratch-in](https://towardsdatascience.com/how-to-build-your-own-neural-network-from-scratch-in-python-68998a08e4f6)[python-68998a08e4f6](https://towardsdatascience.com/how-to-build-your-own-neural-network-from-scratch-in-python-68998a08e4f6)

### Deep Learning and Neural Networks

- Next step: instead of teaching, let the neural network learn on its own
	- –Example 1: Convolutional Neural Network
		- Extract features using convolution, pass features to neural network
		- Fixed-size inputs: Suitable for images
	- –Example 2: Recurrent Neural Network
		- Instead of "feed forward" like last time, has possible recurrent links
		- Any size inputs: Suitable for text / speech / handwriting recognition
		- Can also be Recursive (don't get confused!)

https://devblogs.nvidia.com/parallelforall/deep-learning-nutshell-core-concepts/ 10 https://en.wikipedia.org/wiki/Deep\_learning https://en.wikipedia.org/wiki/Recurrent\_neural\_network https://en.wikipedia.org/wiki/Convolutional neural network https://en.wikipedia.org/wiki/Recursive\_neural\_network

### Deep Learning and Neural Networks

- Options to train:
- Supervised

–Give inputs, tell it what the output is

• Unsupervised

–Give inputs, tell it to optimize a function

- Preprocessing to perform feature extraction –Convolution or otherwise
- Classification
	- –Standard neural network

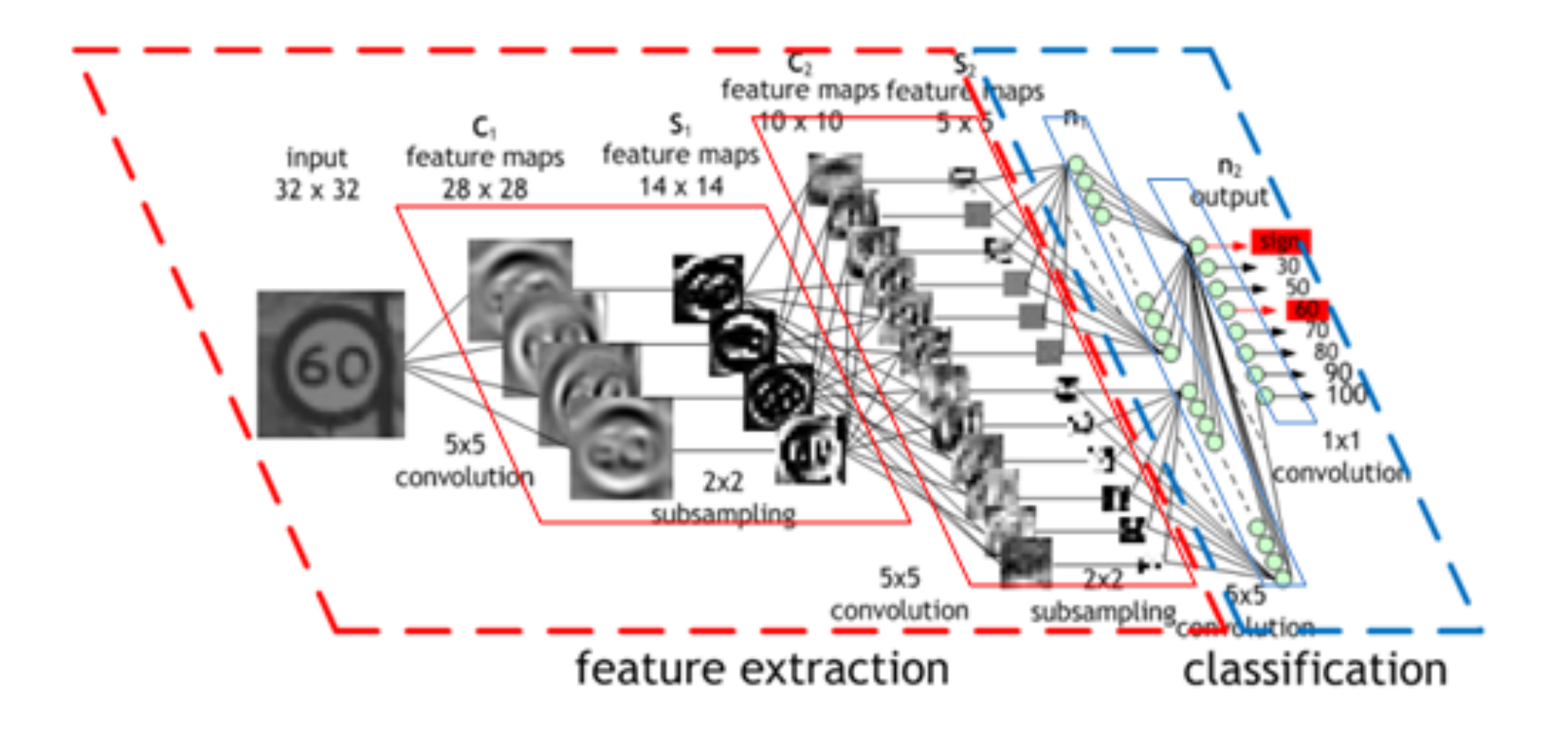

• Does "preprocessing" of the image by convoluting with kernels:

#### 2-d Fourier transform!

Input image

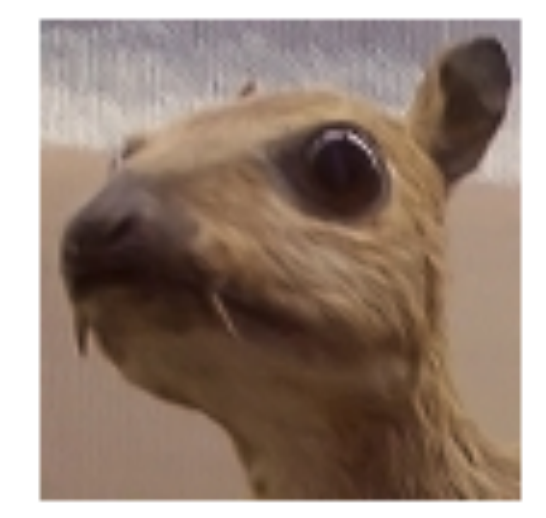

Convolution Kernel

$$
\begin{bmatrix} -1 & -1 & -1 \\ -1 & 8 & -1 \\ -1 & -1 & -1 \end{bmatrix}
$$

#### Feature map

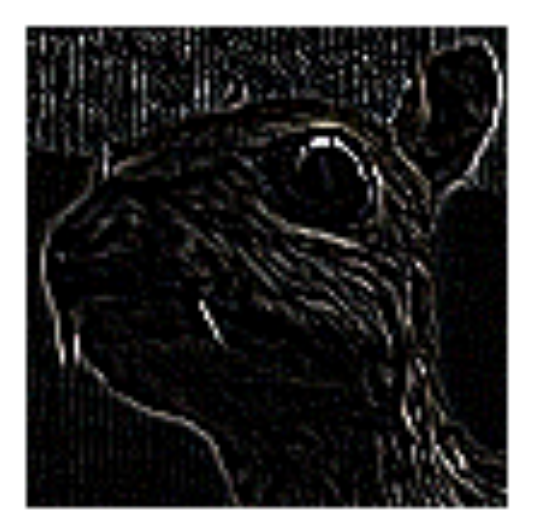

- Animation of convolution:
- Kernel: 1 0 1 0 1 0 1 0 1

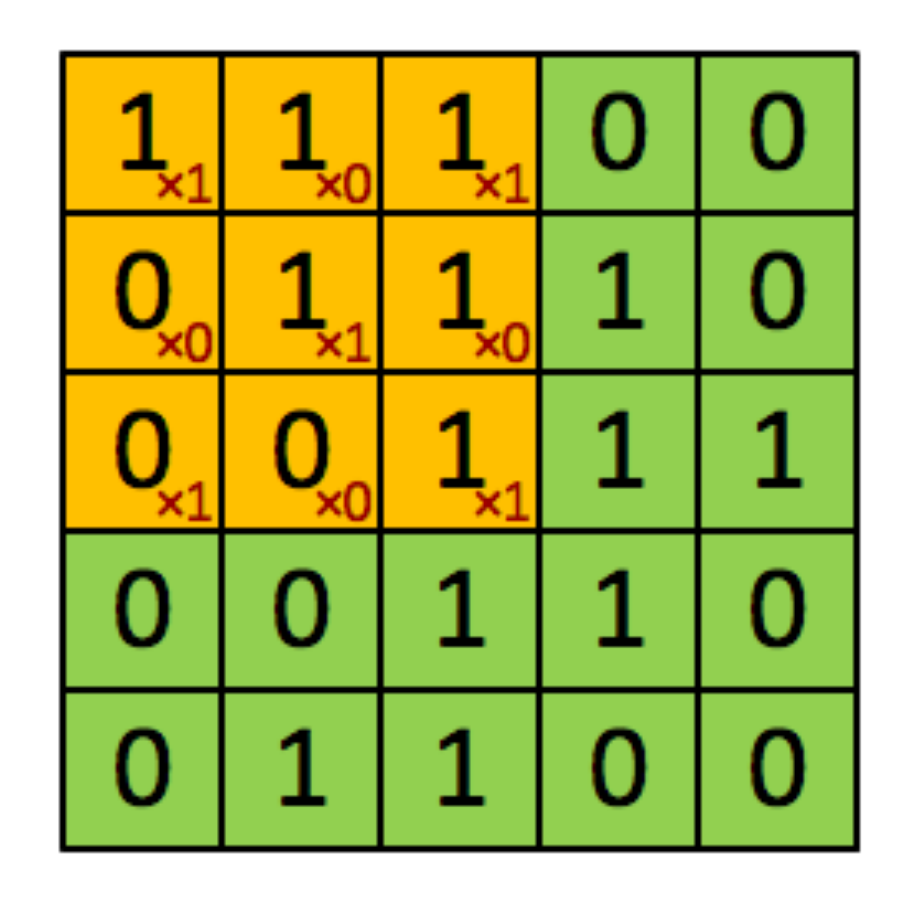

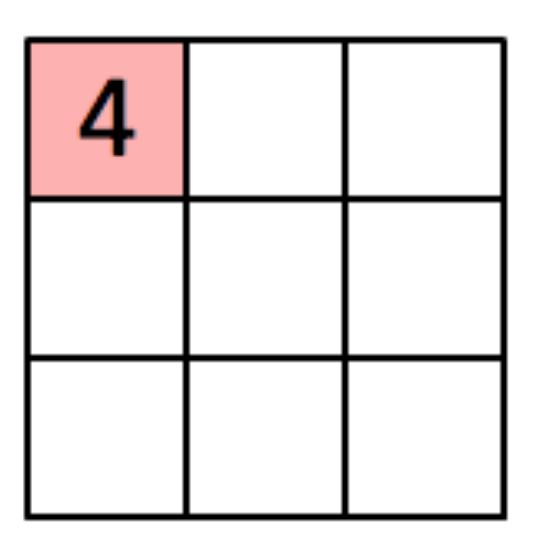

Image

Convolved Feature

- Pooling layer : used to obtain very big features
	- –Downsampled to extract gross features
	- –Is it "pointy"?
	- –Is it "round"?
	- –Does it have a face?

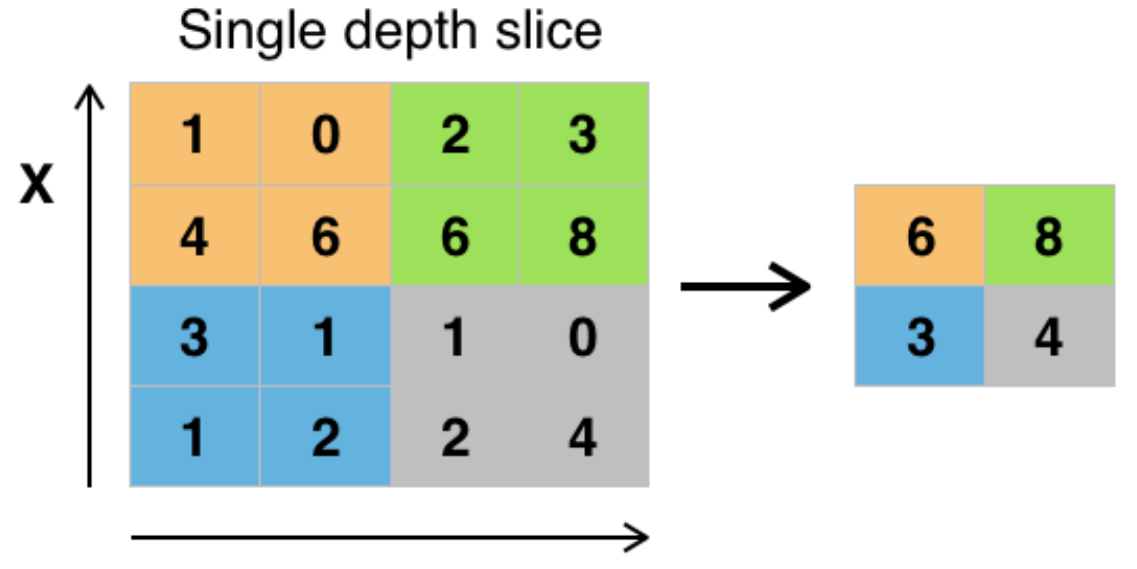

$$
\mathbf{Y}^{\top}
$$

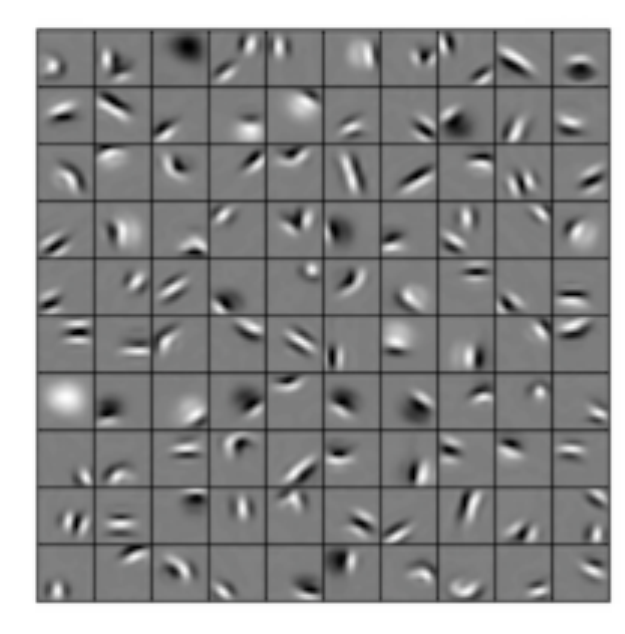

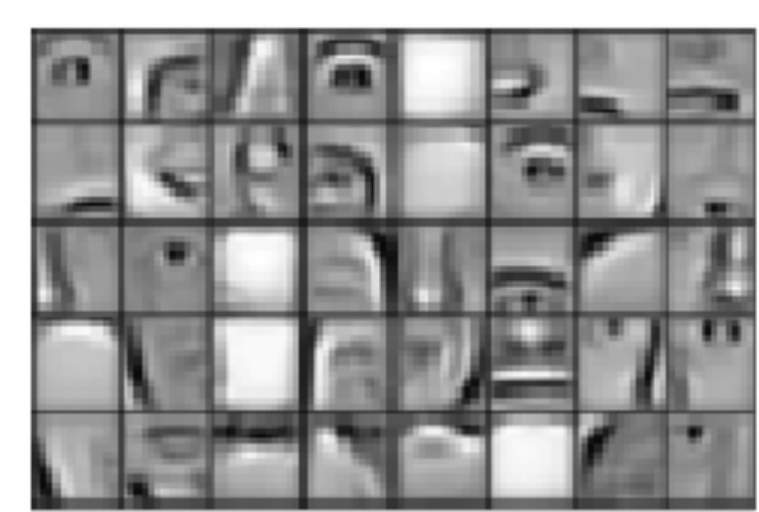

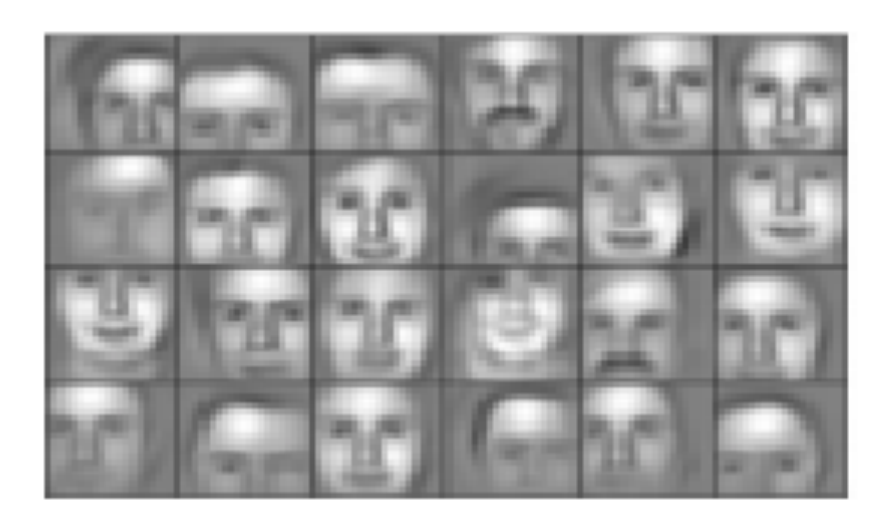

- Putting it together:
	- Convolutional layer
		- Discern features
	- Pooling layer
		- Extract global features
	- Activation function ("Rectified Linear Units")
		- Standard NN
	- Fully connected layer
		- Standard NN
	- Loss layer
		- How well did it do?

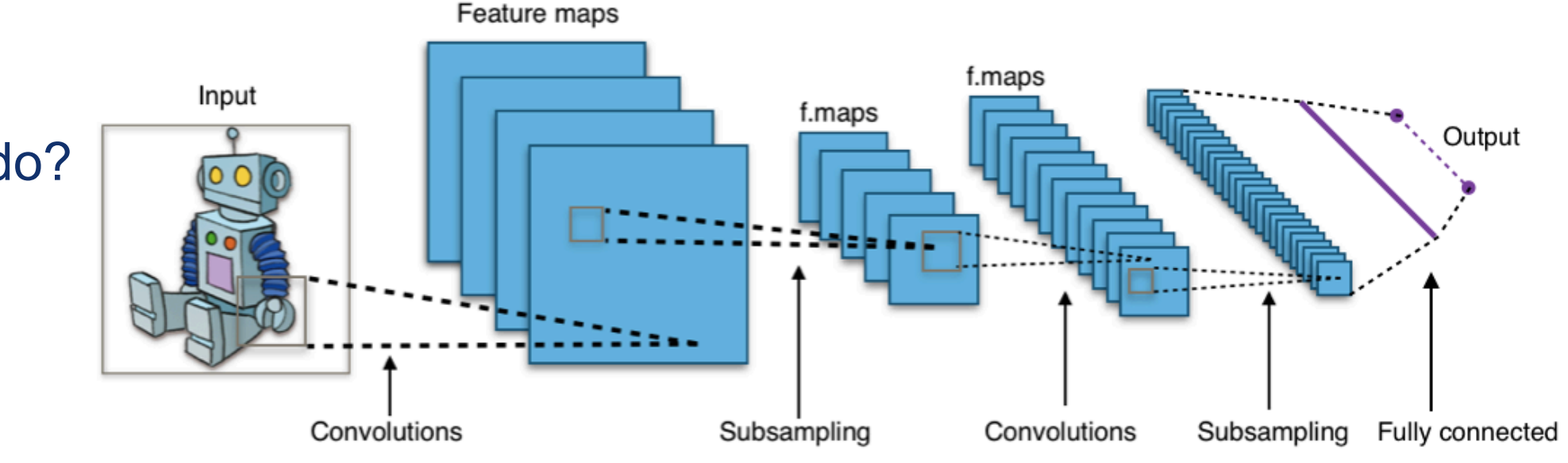

#### https://en.wikipedia.org/wiki/Convolutional neural network 16

Dynamic directed graph to process **sequences** of inputs

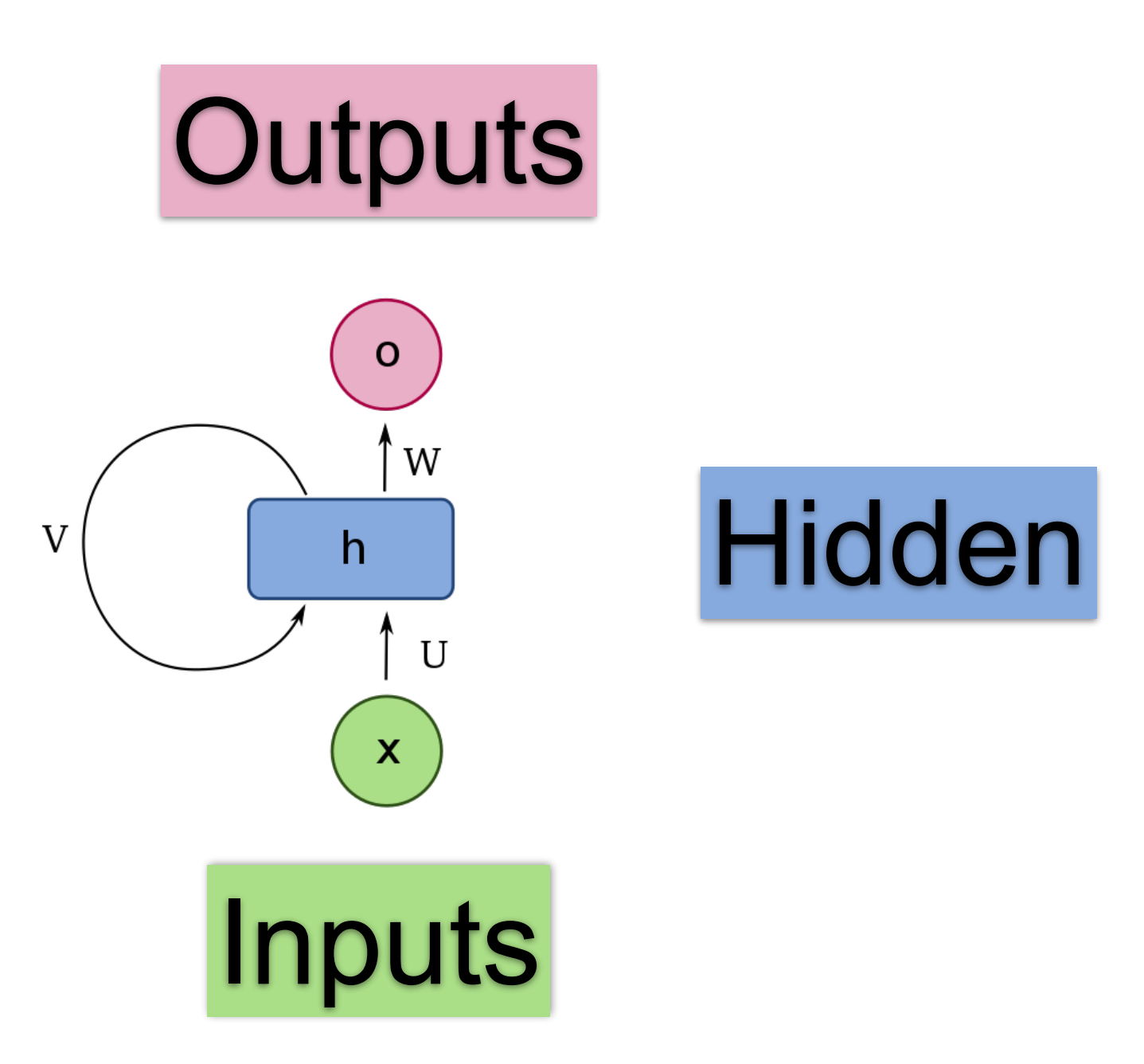

https://en.wikipedia.org/wiki/Recurrent\_neural\_network 17

#### Recurrent Neural Networks

Dynamic directed graph to process **sequences** of inputs

"Dynamic" in the sense that it changes over time

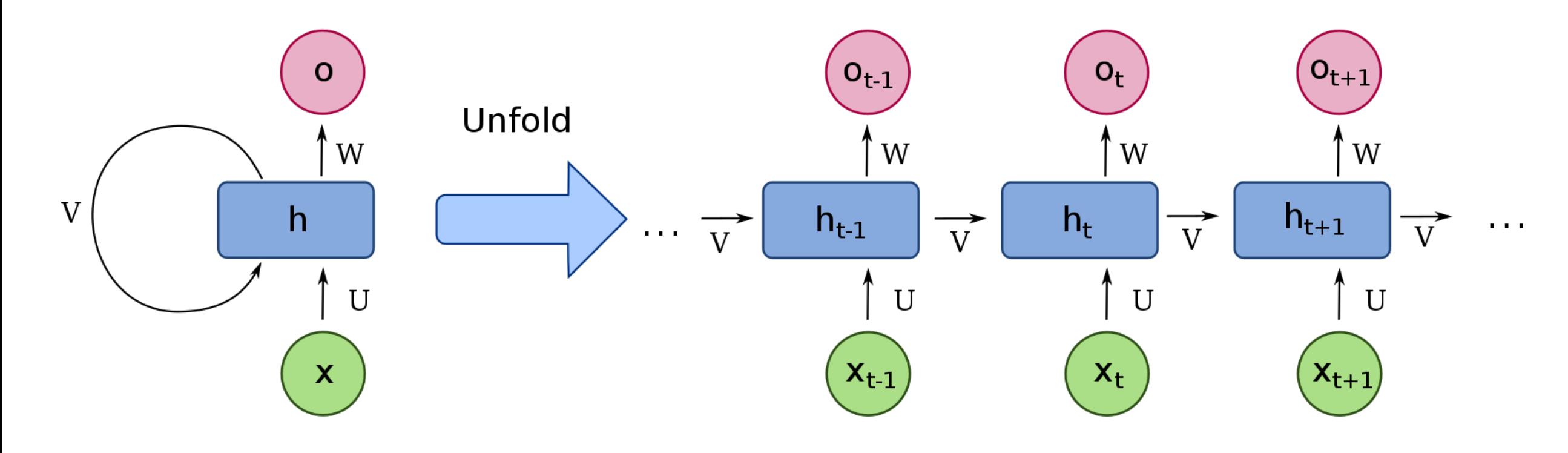

https://en.wikipedia.org/wiki/Recurrent\_neural\_network 18

### Recurrent Neural Networks

- "Recurrent" : Can "save state" of the inputs –(CNNs do not)
- Has use in predicting the next value in a sequence (speech, text recognition)
- Can also see how similar two sequences are

### Recurrent Neural Networks

• Example: Elman network

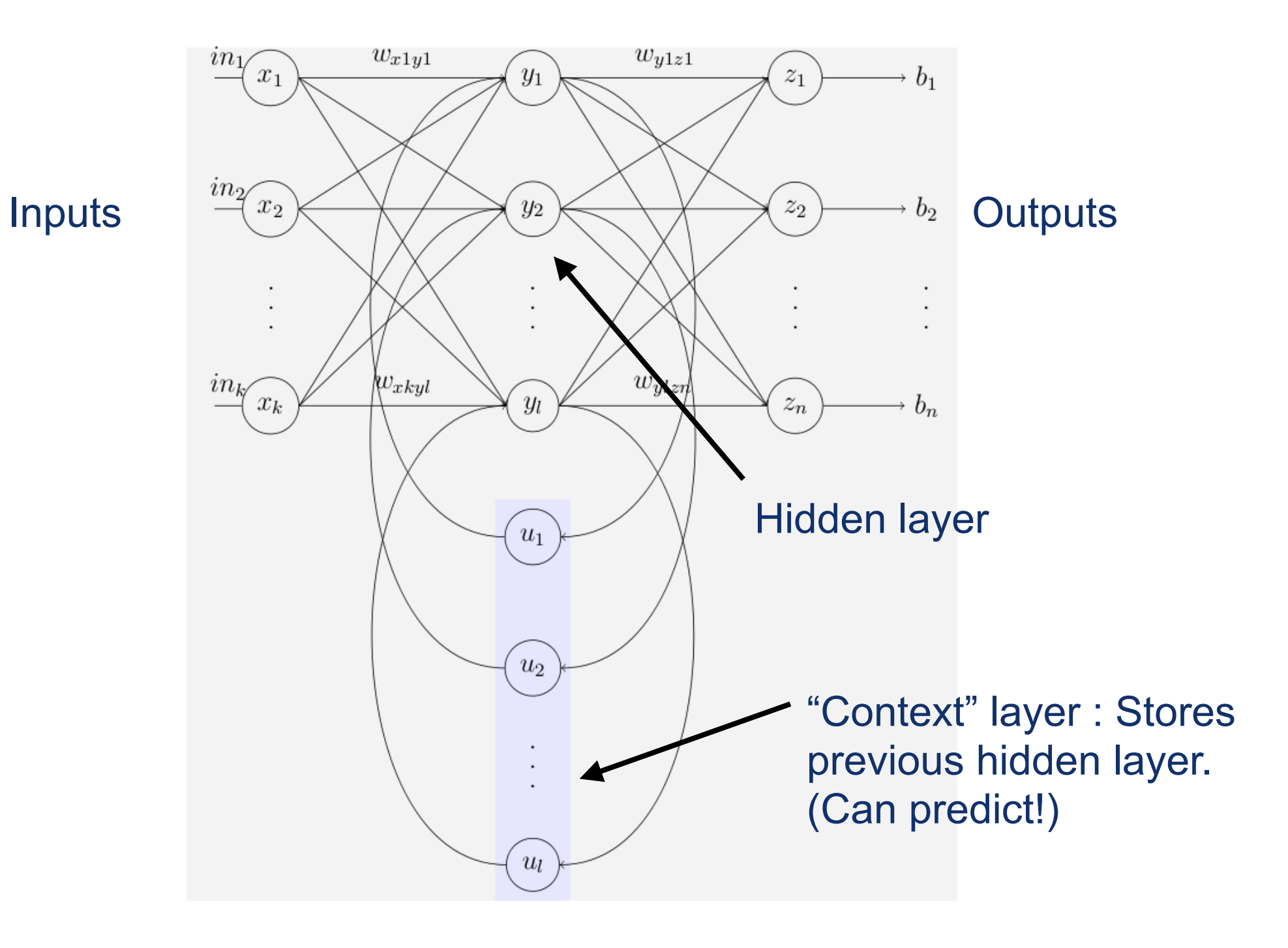

• Example from physics:

–"Learning" the origin of a jet at the LHC

- W bosons can decay to quarks
	- –If they obtain a high energy, their decay products merge together
	- –How to distinguish between this and standard QCD jets?

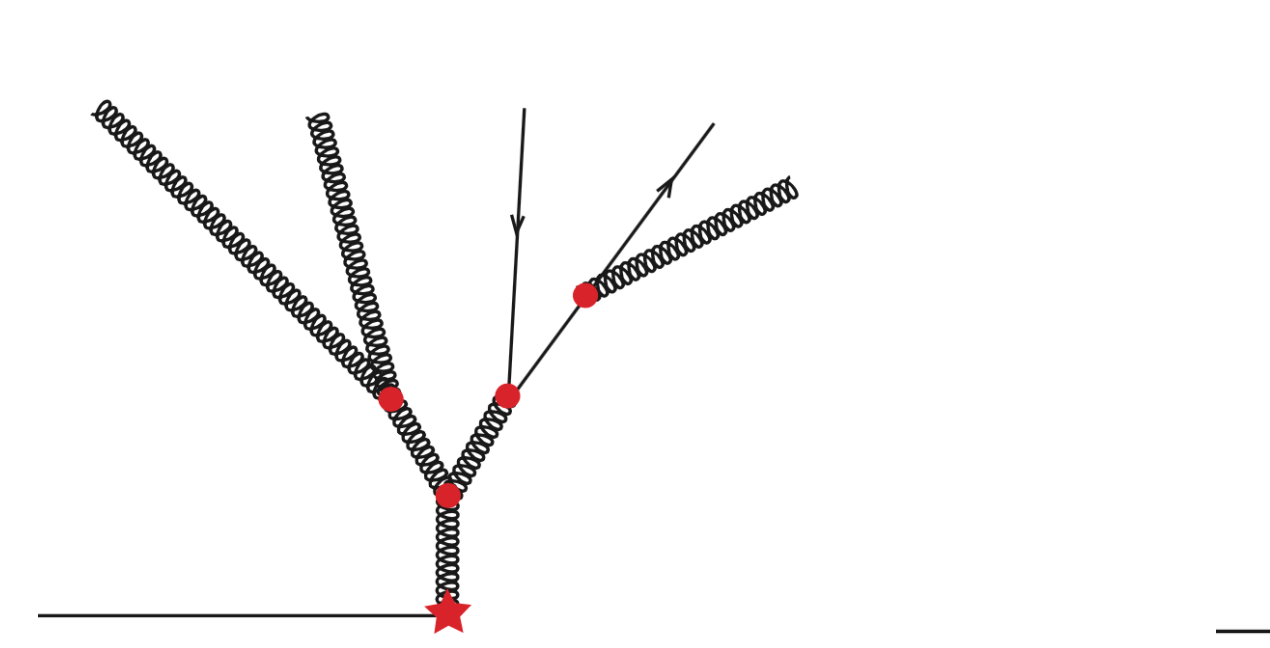

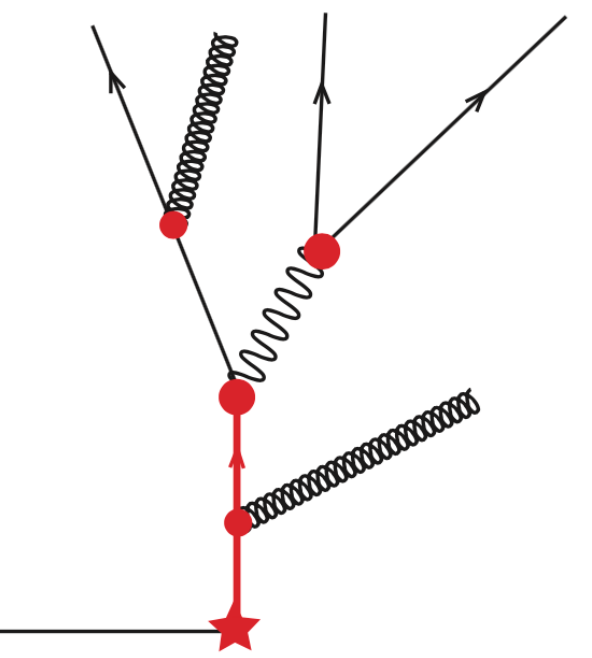

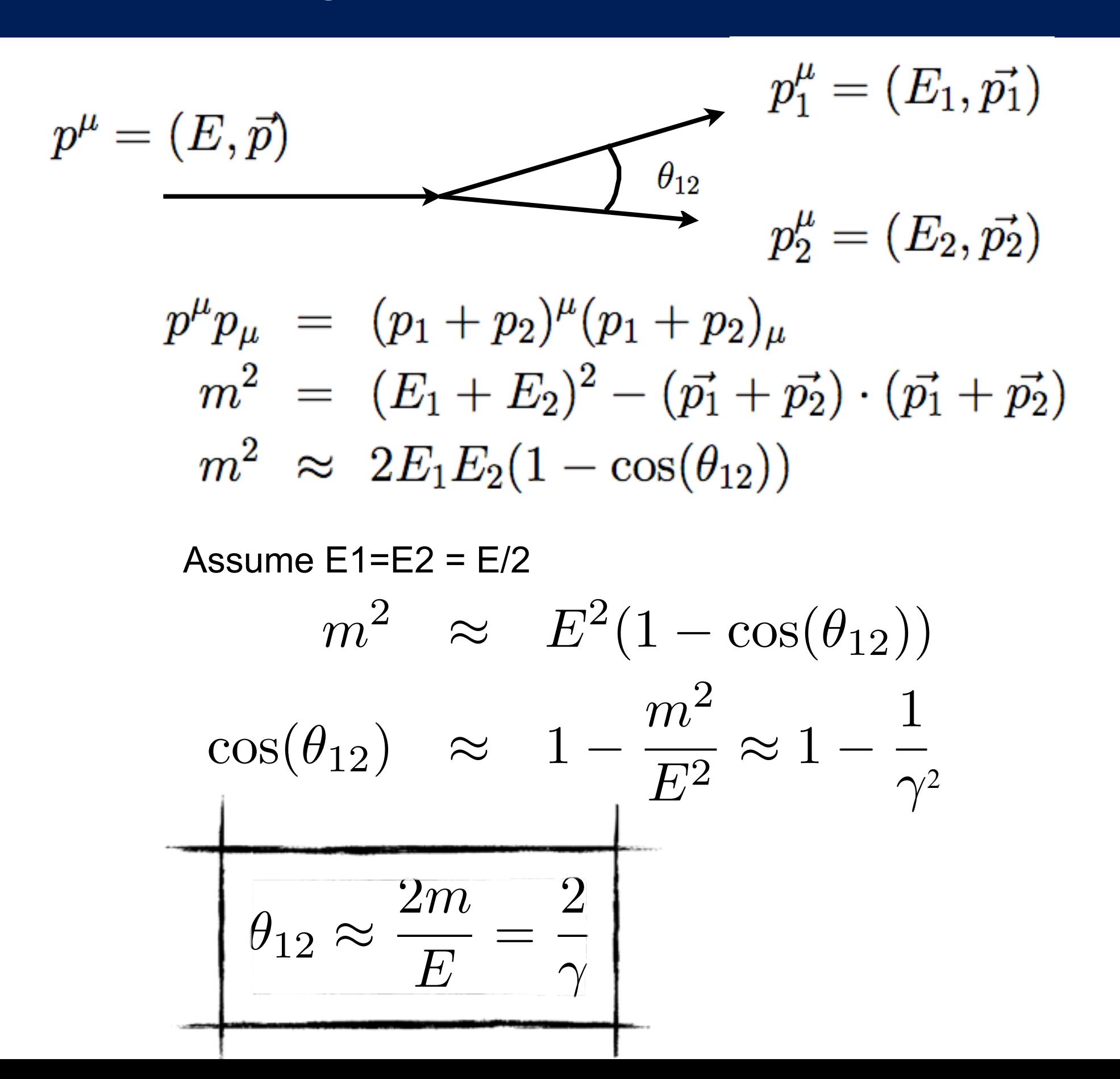

- Plot energy of particles as a 2d projection
- Take average, put at center
- Take "next blob", put at top center
- Look at sum of many images
- Use image processing techniques!

arXiv:1407.5675 JHEP 1607 069

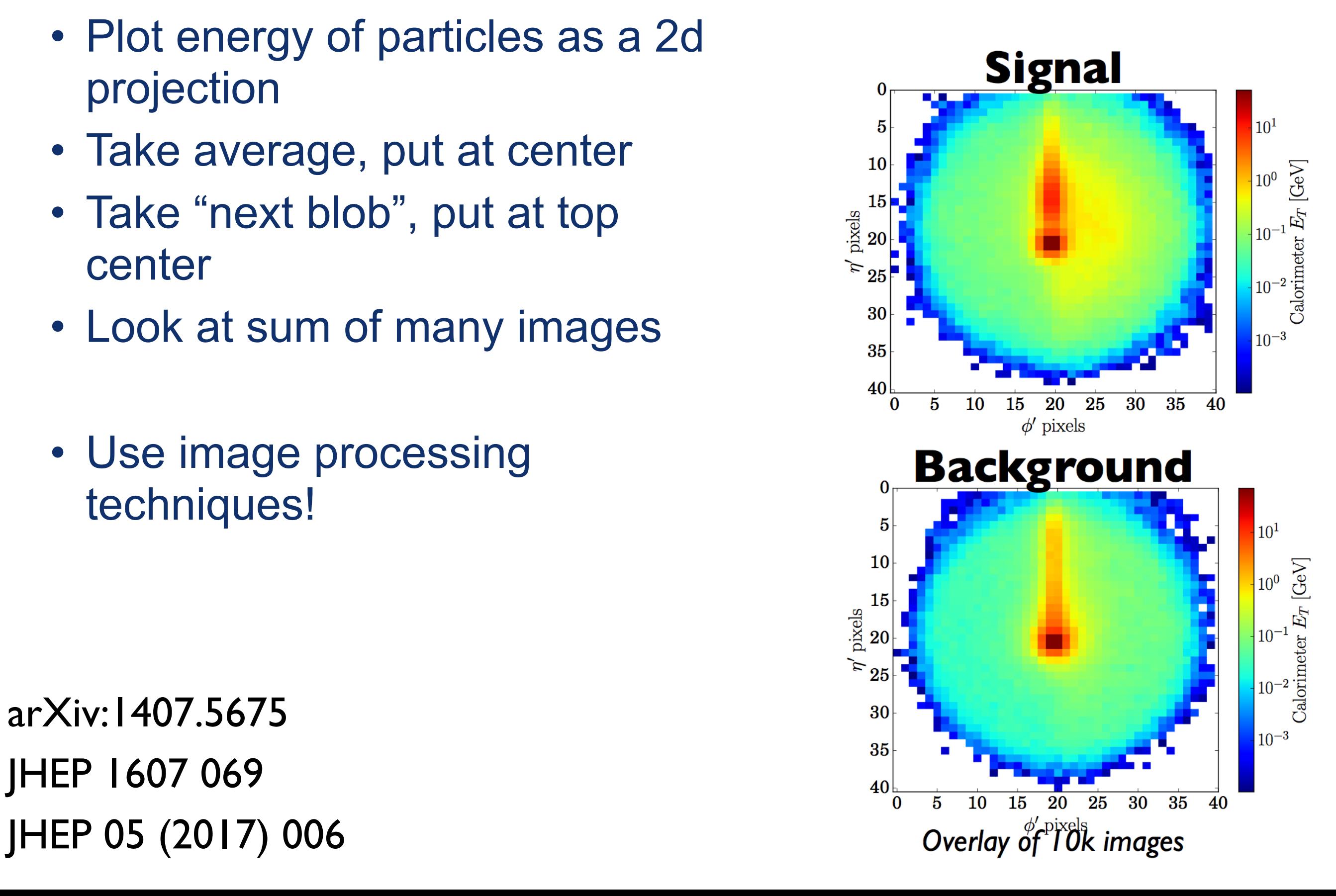

![](_page_23_Figure_1.jpeg)

## Software

- Lots of Deep Network software out there
- Popular ones:
	- –Theano
	- –TensorFlow
	- –Scikit-learn
	- –etc
- Theano and tensorflow are both installed in vidia, so we can work through an example there:

–<https://www.tensorflow.org/tutorials/>

- The inverse problem is, to first order, "simply" inverting functions
- Linear functions: trivial:  $-But!$  If m = 0, ????  $f(x) = mx + b$  $f^{-1}(x) = \frac{1}{x}$ *m*  $x-\frac{b}{n}$ *m*
- Everything else: not even guaranteed to exist! –Can be many-to-one mapping
	- –Can be non-invertible

• Becomes even trickier in multiple dimensions!

![](_page_26_Figure_1.jpeg)

![](_page_27_Figure_1.jpeg)

![](_page_28_Figure_1.jpeg)

![](_page_29_Figure_1.jpeg)

- But! Need one of these for EVERY possible input (0, 0.1, 0.1… 1.0)
- Represent as a matrix:

![](_page_30_Figure_3.jpeg)

• Represent our histogram as a vector

![](_page_31_Figure_2.jpeg)

![](_page_32_Figure_1.jpeg)

- You're aware of the first case: Linear inverses (i.e. inverting matrices)
- There are generalizations
- Reminder:
	- $-$  To solve  $\vec{y} = A\vec{x} + b$  :  $\overline{b}$ *b*
	- –Invert the matrix:

$$
\vec{x} = A^{-1} \left( \vec{y} - \vec{b} \right)
$$

–Gauss-Jordan elimination, other techniques we did last semester

- What if the matrix is not invertible?
	- –Can still get information, but not perfectly determined
	- –Often sufficient to have partial information
- Examine the over-constrained case:
- Suppose we have a matrix G (the "observation matrix") with data "d" and true value "m".
- Want to minimize the difference between the prediction (Gm) and the data:  $\phi = |d - Gm|^2$

• Where 
$$
|a|^2 = (a^T a)
$$

• Want to find the place where the difference is minimized!

• Difference minimized when

 $\nabla_m \phi = 0$ 

- That is, the gradient wrt the "m" components is zero
- Using chain rules for matrix functions:

$$
\nabla_m \phi = 2 \left( G^T G m - G^T d \right) = 0
$$

• Needs to be satisfied for all of the components, so require each to vanish:

$$
G^T G m = G^T d
$$

• So we solve for m:

$$
m = \left(G^T G\right)^{-1} G^T a
$$

Least squares distance from last semester!

https://en.wikipedia.org/wiki/Inverse\_problem https://atmos.washington.edu/~dennis/MatrixCalculus.pdf

- So the inverse problem is similar to least squares
- Don't get the "full inverse" but do get the closest to it
- For intuition, remember our "design matrix" from last semester: *Y<sup>j</sup>* (*xi*)

$$
A_{ij} = \frac{Y_j(x_i)}{\sigma_i}
$$

$$
\mathbf{A} = \begin{bmatrix} Y_1(x_1)/\sigma_1 & Y_2(x_1)/\sigma_1 & \dots \\ Y_1(x_2)/\sigma_2 & Y_2(x_2)/\sigma_2 & \dots \\ \dots & \dots & \dots \end{bmatrix}
$$

 $\vec{a} = (\mathbf{A}^T \mathbf{A})^{-1} \mathbf{A}^T \vec{b}$ 

• Then for polynomial fits  $A_{ij} = a_j x_i^j / \sigma_i$ 

- Try to invert the response of some experimental device or detector to get "true" values
	- –Example 1:
		- Device to measure length is perfect.
			- Response created from 100000 "pseudo-experiments":

![](_page_37_Figure_5.jpeg)

- You measure 4 objects, and obtain: – 0.2 cm, 0.3 cm, 0.4 cm, 0.5 cm
	- Measured vs true histogram:

![](_page_37_Figure_8.jpeg)

- Try to invert the response of some experimental device or detector to get "true" values
	- –Example 2:
		- Device to measure length is perfect.
			- Response created from 100000 "pseudo-experiments":

![](_page_38_Figure_5.jpeg)

- You measure 10000 objects, and obtain:
	- $-$  Gaussian with width = 0.2,  $mean = 0.5$
	- Measured histogram:

![](_page_38_Figure_9.jpeg)

- Try to invert the response of some experimental device or detector to get "true" values
	- –Example 3:
		- Device to measure length has resolution of 0.05 cm
			- Response created from 100000 "pseudo-experiments":

![](_page_39_Figure_5.jpeg)

- You measure 10000 objects, and obtain:
	- $-$  Gaussian with width = 0.2,  $mean = 0.5$
	- Measured histogram:

![](_page_39_Figure_9.jpeg)

- Try to invert the response of some experimental device or detector to get "true" values
	- –Example 4:
		- Device to measure length has resolution of 0.1 cm
			- Response created from 100000 "pseudo-experiments":

![](_page_40_Figure_5.jpeg)

- $-$  Gaussian with width = 0.2,  $mean = 0.5$
- Measured histogram:

![](_page_40_Figure_8.jpeg)

![](_page_40_Figure_9.jpeg)

- What is going on???
- Statistical uncertainties bin-to-bin are greatly amplified by inversion
	- –Need to damp those out… "regularization" (from Tikhonov)

- How to formally do this?
- Ordinary formula for the inversion is:

$$
m = \left(G^T G\right)^{-1} G^T d
$$

• Introduce a penalty term (here, a Lagrange multiplier) to solve:

$$
m = \left(G^T G + \lambda I\right)^{-1} G^T d
$$

• Can then vary as a function of lambda to pick when the regularization is complete

> https://www.researchgate.net/publication/ 274138835\_NumPy\_SciPy\_Recipes\_for\_Dat a Science Regularized Least Squares Opti mization

• Example 4: vary regularization parameter for our example:

![](_page_43_Figure_2.jpeg)

• Example 5: Can also have biases

![](_page_44_Figure_2.jpeg)

- Sometimes people decide to put the biases in a separate matrix so it is a "diagonal matrix"
- In practice it doesn't matter.

- Goal: Given N points in space, associate to k partitions
- Many applications:
	- –Data classification
	- –Galaxy clustering
	- –Jet clustering
	- –Sociology
	- –Social networks

![](_page_46_Figure_8.jpeg)

https://en.wikipedia.org/wiki/Cluster\_analysis 47 https://www-users.cs.umn.edu/~kumar001/dmbook/ch8.pdf

- Goal: Given N points in space, associate to k partitions
- Many applications:
	- –Data classification
	- –Galaxy clustering
	- –Jet clustering
	- –Sociology
	- –Social networks

![](_page_47_Figure_8.jpeg)

Basket case

- Goal: Given N points in space, associate to k partitions
- Many applications:
	- –Data classification
	- –Galaxy clustering
	- –Jet clustering
	- –Sociology
	- –Social networks

![](_page_48_Picture_8.jpeg)

- Uses:
	- Summarize / compress "spatial" information
	- Find nearest neighbors
- Types of clustering algorithms:
	- Exclusive:
		- Partitional: divide into k exclusive categories
		- Hierarchical: can have sub-clusters
	- Non-exclusive:
		- Add same element to more than one cluster
	- Fuzzy:
		- Weight elements according to cluster
- Each can be either complete or partial

#### **Partitional**

![](_page_49_Figure_14.jpeg)

#### **Hierarchical**

![](_page_49_Picture_16.jpeg)

![](_page_49_Picture_17.jpeg)

#### Non-exclusive

![](_page_49_Figure_19.jpeg)

![](_page_49_Figure_20.jpeg)

point is closer to all of the points in its cluster than to any point in another cluster.

Each

(a) Well-separated clusters.

![](_page_50_Picture_2.jpeg)

(b) Center-based clusters. Each point is closer to the center of its cluster than to the center of any other cluster.

![](_page_50_Picture_4.jpeg)

(d) Density-based clusters. Clusters are regions of high density separated by regions of low density.

![](_page_50_Picture_6.jpeg)

(c) Contiguity-based clusters. Each

point is closer to at least one point

in its cluster than to any point in

another cluster.

![](_page_50_Picture_7.jpeg)

(e) Conceptual clusters. Points in a cluster share some general property that derives from the entire set of points. (Points in the intersection of the circles belong to both.)

• Types of clusters:

- Popular categories :
	- –K-means
		- Partition into k clusters using mean central values (usually exclusively)
	- –Agglomerative hierarchical clustering
		- Pair individual elements into clusters given some distance metric
	- –Density based scan
		- Considers low-density regions to be noise, not exclusive clustering

#### • K-means algorithm:

Algorithm 8.1 Basic K-means algorithm.

- 1: Select  $K$  points as initial centroids.
- $2:$  repeat
- Form  $K$  clusters by assigning each point to its closest centroid.  $3:$
- Recompute the centroid of each cluster.  $4:$
- 5: until Centroids do not change.

![](_page_52_Figure_8.jpeg)

• K-means algorithm:

–Formally, computes RMS:

![](_page_53_Figure_3.jpeg)

- –Minimize the RMS by adjusting the centroids
- –Note: Other distance metrics can be used, but the principle is the same (minimize the metric)

- Computational complexity is ~linear in product of:
	- –Number of points
	- –Number of "dimensions" (or attributes)
	- –Number of clusters
	- –Number of iterations to converge
- Shortcomings of k-means:
	- –As in all minimization routines, danger of local minima
		- Need heuristic methods to avoid them
	- –Can result in empty clusters if initialized poorly
	- –Outliers have disproportionate impact
- Can try to split and merge centroids to mitigate these!

• Alternative to k-means: Bisecting k-means:

Algorithm 8.2 Bisecting K-means algorithm.

1: Initialize the list of clusters to contain the cluster consisting of all points.

#### $2:$  repeat

- Remove a cluster from the list of clusters.  $3:$
- {Perform several "trial" bisections of the chosen cluster.}  $4:$
- for  $i = 1$  to number of trials do  $5:$
- Bisect the selected cluster using basic K-means.  $6:$
- end for  $7:$
- Select the two clusters from the bisection with the lowest total SSE. 8:
- Add these two clusters to the list of clusters.  $9:$
- 10: **until** Until the list of clusters contains  $K$  clusters.

- Result is a Voronoi diagram
- Each point is closer to all points in its cell than other cells
- Also referred to as "cachement areas"
	- –From river basins, water tables, etc… where does the water pool when it rains?

![](_page_56_Picture_5.jpeg)

https://en.wikipedia.org/wiki/Voronoi diagram

- Hierarchical clustering:
	- –Agglomerative ("bottom up"):
		- Start with individual constituents, merge until criteria met
	- –Divisive ("top down"):
		- Start with conglomerate, split until criteria met (or you get to individual constituents)
	- –Represent by a tree ("dendrogram") or Venn diagram ("nested cluster diagram"):

![](_page_57_Figure_7.jpeg)

![](_page_57_Figure_8.jpeg)

(a) Dendrogram. (b) Nested cluster diagram. Basically the same, but in reverse

Algorithm 8.3 Basic agglomerative hierarchical clustering algorithm.

- 1: Compute the proximity matrix, if necessary.  $O(n^2)$ , done once
- $2:$  repeat
- Merge the closest two clusters.  $O(1)$ , done n times 3:
- Update the proximity matrix to reflect the proximity between the new 4: cluster and the original clusters.  $O(n^2)$ , done n times
- 5: **until** Only one cluster remains.

![](_page_58_Picture_7.jpeg)

- Faster clustering algorithms (i.e.
	- fastjet):<br>
	-Can precompute nearest neighbors in the metric, and then only look at those instead of all (nearest is nearest is nearest!)

Calculate nearest neighbors while inputs are left:

 Compute distances to neighbors, and self

 If distance to neighbor is smallest, merge + iterate

 Else if distance to self is smallest, stop

![](_page_59_Picture_7.jpeg)

https://arxiv.org/pdf/hep-ph/0512210.pdf

- This reduces to  $O(n^2)$  complexity
- Can reduce further!
	- –To find nearest neighbors, can use Voronoi diagrams (like we had before)
	- $-$ This reduces complexity to  $O(n \ln(n))!$

- Example: Genetic clustering
	- –Including those "who are your ancestors" DNA kits!

![](_page_61_Figure_3.jpeg)

- Example: Finding galaxy clusters using Voronoi tessellations
	- –https://www.aanda.org/articles/aa/pdf/2001/12/ aa10522.pdf

![](_page_62_Figure_3.jpeg)

Fig. 1. Voronoi tessellation of a galaxy field

- Example: Finding hadronic jets (The Anti-kT Jet Clustering Algorithm)
- <http://inspirehep.net/record/779080>
- Hierarchical clustering with various metrics

![](_page_63_Figure_4.jpeg)

![](_page_63_Figure_5.jpeg)

![](_page_63_Figure_6.jpeg)

![](_page_63_Figure_7.jpeg)